## **Capítulo 7:**

#### **Filtros en microondas**

Objetivo: Un filtro de microondas es un dispositivo con una respuesta selectiva en frecuencia, de modo que discrimina señales de microondas en función de su frecuencia. Las respuestas típicas son paso bajo, paso alto, paso banda y banda eliminada.

El desarrollo de los filtros empezó en los años anteriores a la II Guerra Mundial. Todos estos estudios derivaron a principios de los 50 en un voluminoso manual de filtros y acopladores donde se desarrollan todas las técnicas utilizadas en los modernos programas de CAD.

El método más utilizado para el diseño de filtros es el método de las pérdidas de inserción. En Microondas, los elementos concentrados que proporciona el método anterior son sustituidos por tramos de líneas de transmisión. De esta forma se utilizarán transformaciones (de Richard) e identidades (de Kuroda) que posibilitan la transformación indicada.

Grupo de Radiofrecuencia, UC3M, Septiembre 2009. **Microondas-7- 1**Tema 7: Filtros en microondas

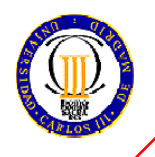

# **ÍNDICE**

- •Introducción a los filtros.
- •Diseño de filtros por el método de las pérdidas de inserción.
- •• Transformaciones en filtros.
- • Implementación de filtros en microondas:
	- Transformación de Richard.
	- Identidades de Kuroda.
	- Inversores de admitancia o impedancia.
- $\bullet$ Filtros de impedancia a saltos.
- •Filtros con líneas acopladas.
- •Conclusiones.

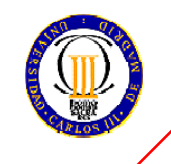

# **INTRODUCCIÓN A LOS FILTROS**

- • Definición: dispositivo de dos puertos que presenta un comportamiento selectivo en frecuencia de tal forma que permite el paso de la señal a unas frecuencias (banda de paso) y lo impide a otras (banda eliminada).
- • Conceptos:
	- Pérdidas de inserción: representa la cantidad de energía que se refleja en cada frecuencia a la entrada del filtro. *RL* = −20 $\log$ Γ
	- Pérdidas de transmisión: representa la cantidad de energía que se pierde en su paso a través de la estructura filtrante. *IL* = −20 log|*T*
- • Peculiaridades de los filtros en microondas:
	- Se utiliza tecnología en línea o guía cuya respuesta frecuencial se repite periódicamente.
- •Proceso de diseño:

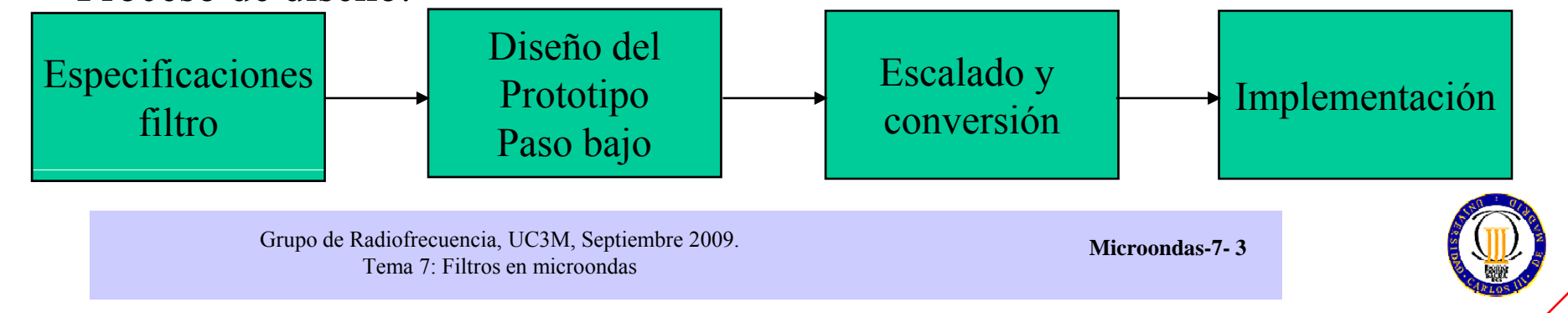

## **DISEÑO DE FILTROS MEDIANTE EL MÉTODO DE LAS PÉRDIDAS DE INSERCIÓN: PRINCIPIOS**

- • Proporciona un gran control sobre las amplitudes de las bandas de paso y eliminada y sobre las características de fase. Ejemplos:
	- Mínimas pérdidas de inserción: respuesta binomial (Butterworth).
	- Respuesta de corte abrupta: respuesta con rizado constante (Chebychev).
	- $-$  Respuesta lineal de fase al precio de sacrificar atenuación.
- •El filtro se define por las pérdidas de inserción (inverso del  $|s_{12}|^2$ )

$$
= \frac{Potencia~disponible~en~la~fuentes}{=~P_{inc}}
$$

$$
P_{LR} = \frac{P_{LR}}{P_{\text{o}}}
$$

•La función  $|\Gamma(\omega)|^2$ es par por lo que puede expresarse como el cociente de polinomios p

$$
\Gamma(\omega)^2 = \frac{M(\omega^2)}{M(\omega^2) + N(\omega^2)}
$$

•Resultando en unas pérdidas de: *M*

$$
P_{LR} = 1 + \frac{M(\omega^2)}{N(\omega^2)}
$$

• Tipos de filtros: maximalmente plano, de rizado constante, función elíptica y fase plana.

> Grupo de Radiofrecuencia, UC3M, Septiembre 2009. Tema 7: Filtros en microondas

**Microondas-7- 4**

1

2

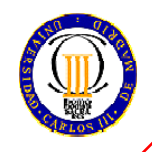

#### **DISEÑO DE FILTROS MEDIANTE EL MÉTODO DE LAS PÉRDIDAS DE INSERCIÓN: TIPOS DE FILTROS**

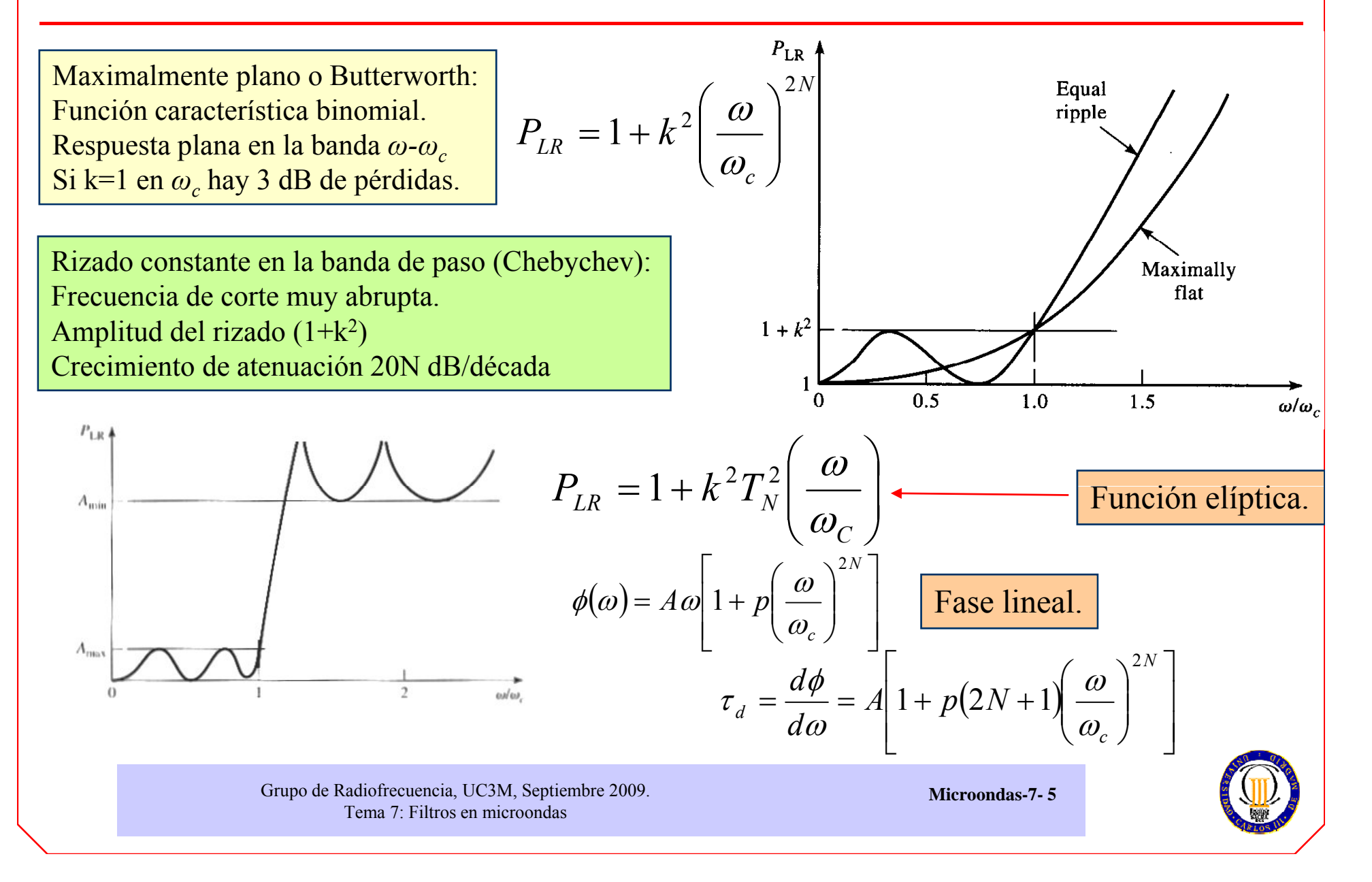

#### **PROTOTIPO PASO BAJO DE UN FILTRO MAXIMALMENTE PLANO ( ) BUTTERWORTH**

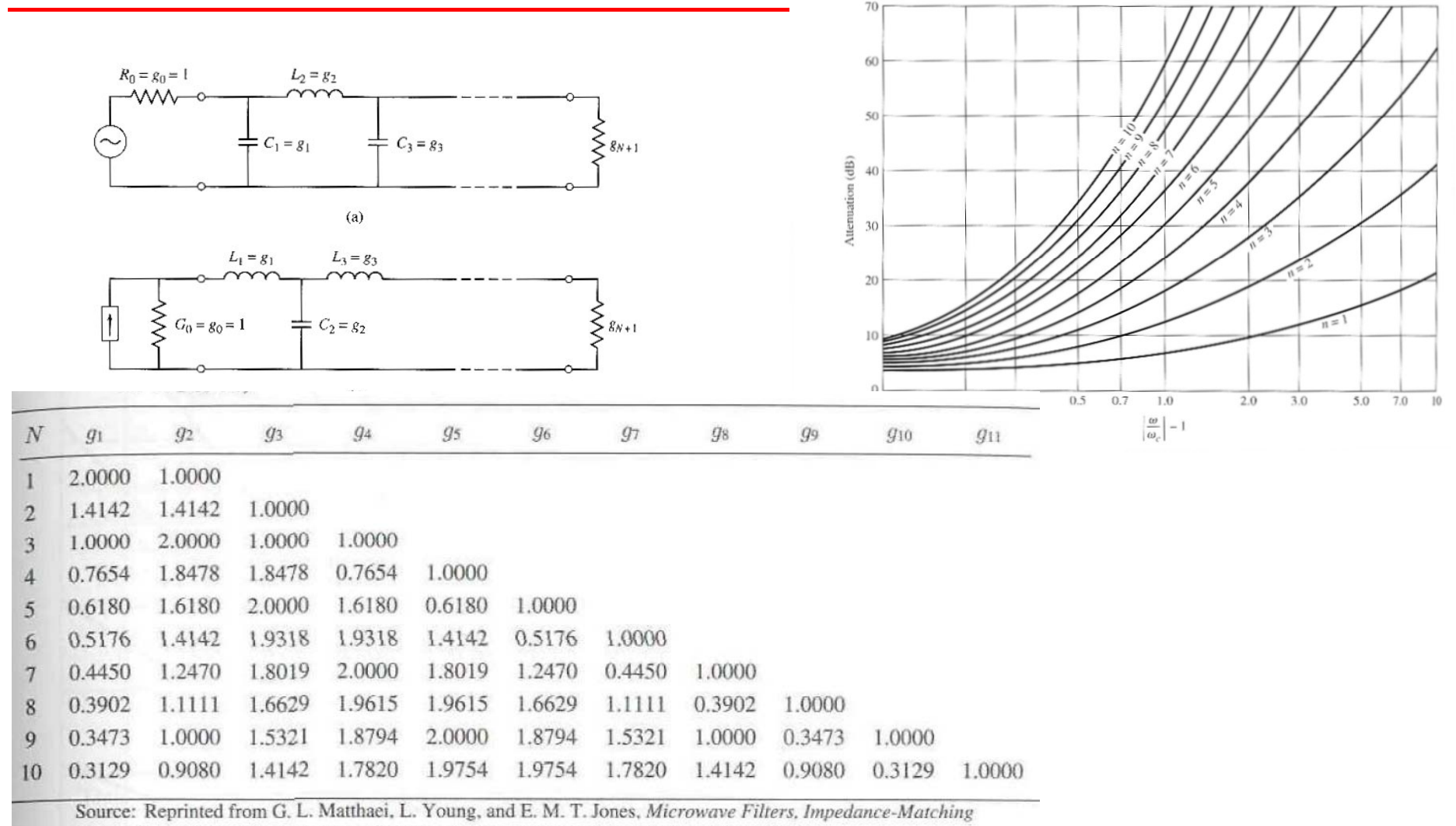

Networks, and Coupling Structures (Dedham, Mass.: Artech House, 1980) with permission.

Grupo de Radiofrecuencia, UC3M, Septiembre 2009. Tema 7: Filtros en microondas

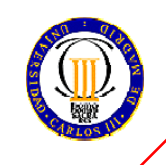

#### **PROTOTIPO PASO BAJO DE UN FILTRO DE IGUAL RIZADO EN LA BANDA DE PASO (CHEBYSHEV)**

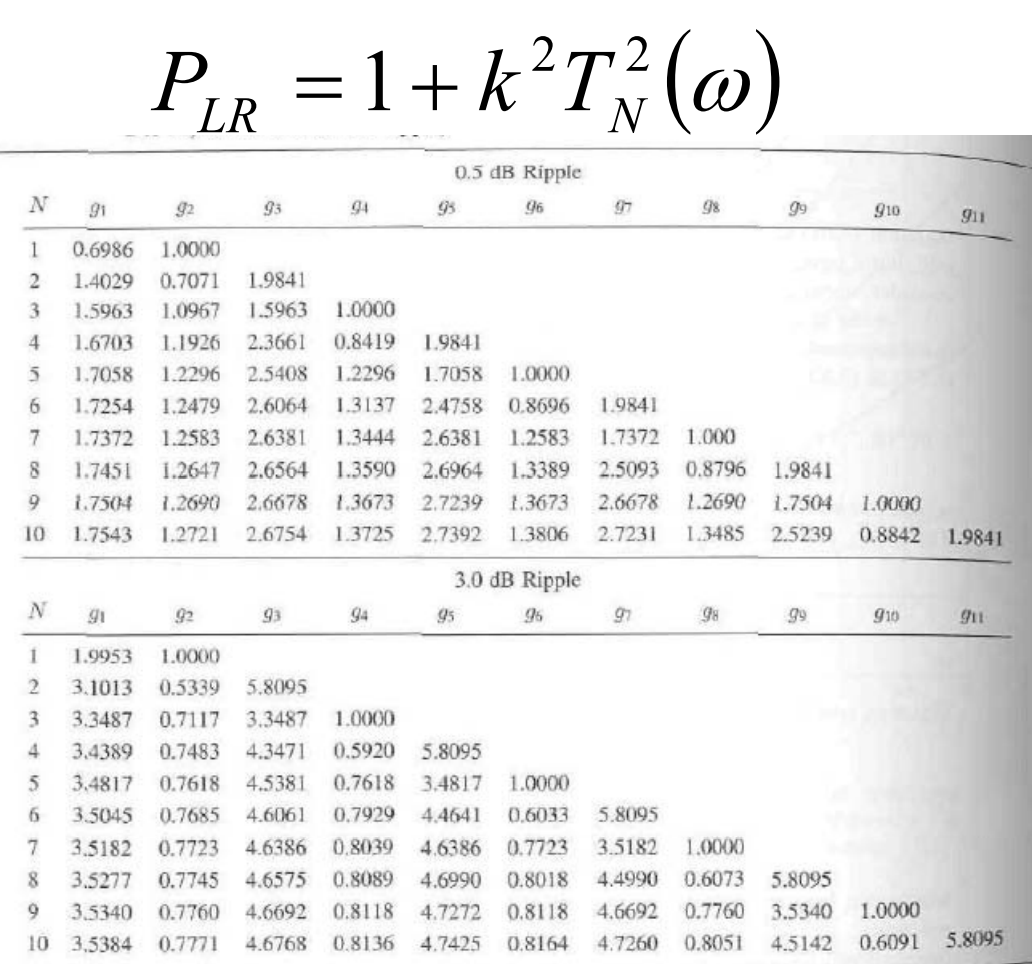

Source: Reprinted from G. L. Matthaei, L. Young, and E. M. T. Jones, Microwave Filters, Impedance-Matching Networks, and Coupling Structures (Dedham, Mass.: Artech House, 1980) with permission.

60 50  $\overline{6}$  40  $\frac{1}{30}$ 20  $0.01$  $0.02$   $0.03$   $0.05$   $0.07$   $0.10$  $0.20$   $0.30$   $0.50$   $0.70$  1.0  $2.0 3.0$ 5.0 7.0 10.0  $\left|\frac{\omega}{\omega_c}\right|-1$  $(a)$  $\kappa$ 50 (aB)  $40$  $30$ Atten 20  $\epsilon$  $0.02$   $0.03$   $0.05$   $0.07$   $0.10$  $0.20$   $0.30$   $0.50$   $0.70$  1.0  $0.01$  $2.0$   $3.0$   $5.0$   $7.0$   $10.0$  $\left|\frac{\omega}{\omega_c}\right|-1$  $(b)$ 

**Microondas-7- 7**

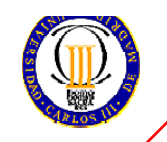

Grupo de Radiofrecuencia, UC3M, Septiembre 2009. Tema 7: Filtros en microondas

#### **COMPARACIÓN DE CARACTERÍSTICAS DE TRANSFERENCIA**

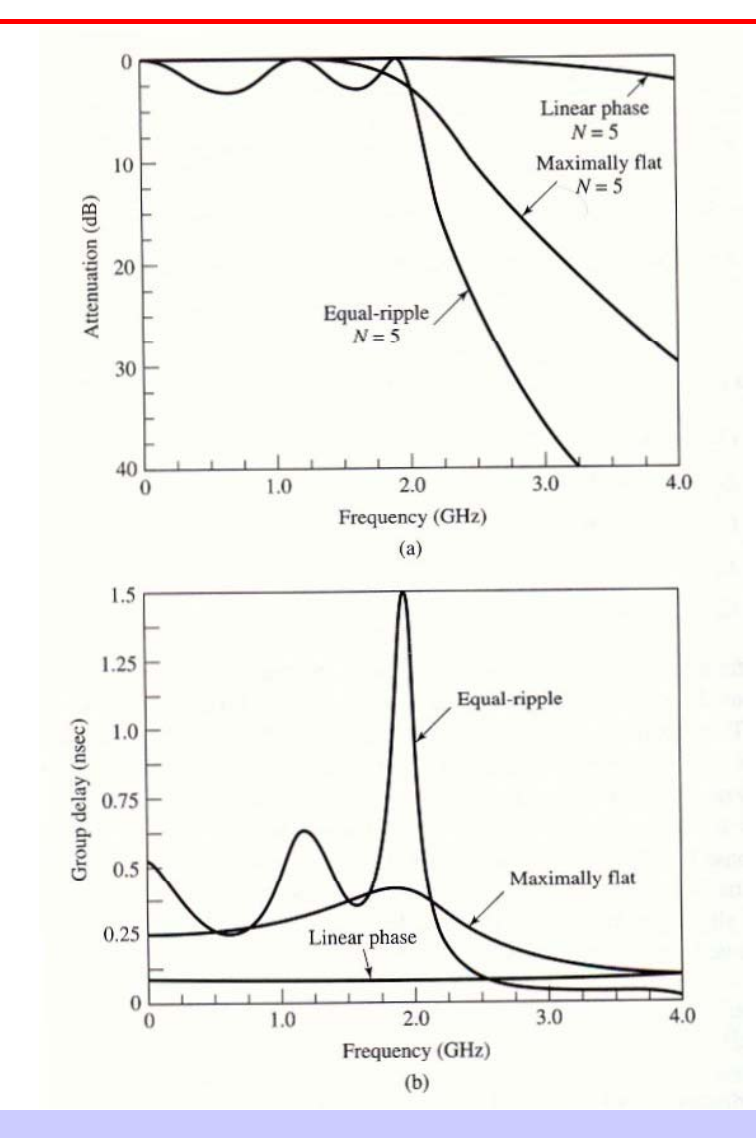

Grupo de Radiofrecuencia, UC3M, Septiembre 2009. Tema 7: Filtros en microondas

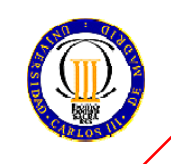

#### **TRANSFORMACIÓN DE IMPEDANCIAS Y ESCALADO DE FRECUENCIAS ( )I )**

•Transformación de impedancias (en admitancias sería el dual)

$$
L'=R_0L \qquad \qquad C'=\frac{C}{R_0} \qquad \qquad R_S'=R_0 \qquad \qquad R_L'=R_0R_L
$$

 $\bullet$ Cambio en la frecuencia de corte: escalado para prototipo paso bajo

$$
\omega \leftarrow \frac{\omega}{\omega_C} \qquad L_k = \frac{L_k}{\omega_c} C_k = \frac{C_k}{\omega_c} \qquad L_k = \frac{R_0 L_k}{\omega_c} C_k = \frac{C_k}{R_0 \omega_c}
$$

•Transformación paso bajo paso alto

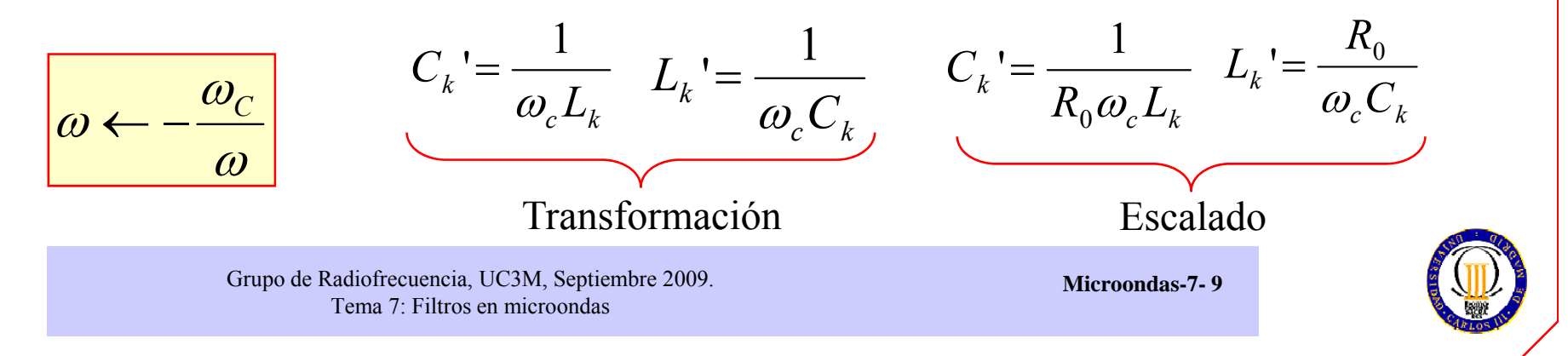

### **TRANSFORMACIÓN DE IMPEDANCIAS Y ESCALADO DE FRECUENCIAS ( ) II**

•Transformación paso banda paso bajo

$$
\omega \leftarrow \frac{\omega_0}{\omega_2 - \omega_1} \left( \frac{\omega}{\omega_0} - \frac{\omega_0}{\omega} \right) = \frac{1}{\Delta} \left( \frac{\omega}{\omega_0} - \frac{\omega_0}{\omega} \right)
$$

$$
\Delta = \frac{\omega_2 - \omega_1}{\omega_0} \qquad \omega_0 = \sqrt{\omega_1 \omega_2}
$$

 $\bullet$ Transformación banda eliminada paso bajo

$$
\omega \leftarrow \Delta \left(\frac{\omega}{\omega_0} - \frac{\omega_0}{\omega}\right)^{-1}
$$

Grupo de Radiofrecuencia, UC3M, Septiembre 2009. Tema 7: Filtros en microondas

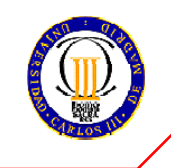

## **RESUMEN DE TRANSFORMACIONES**

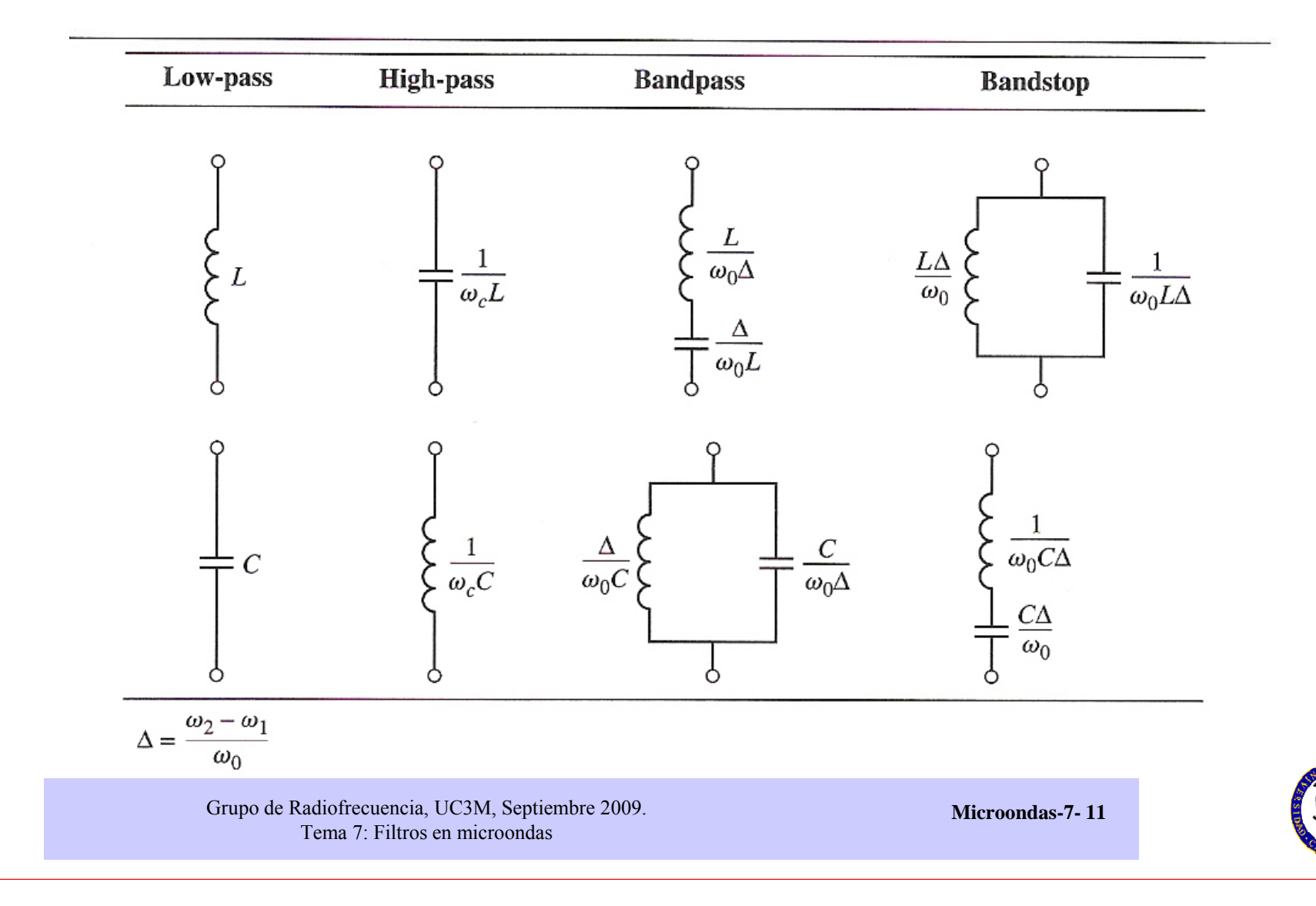

### **IMPLEMENTACIÓN DE FILTROS EN MICROONDAS (I): TRANSFORMACIÓN DE RICHARD**

- • Problemas en la realización con elementos concentrados:
	- Sólo están dis ponibles en un número limitado de frecuencias.
	- Los parásitos son importantes conforme crece la frecuencia.
	- Las distancias y tamaños no son despreciables (comparables a λ).
- • Soluciones:
	- Transformación de Richard: pasa de elementos concentrados a distribuidos.
	- Identidad de Kuroda: separa elementos del filtro mediante uso de líneas
- •Transformación de Richard:

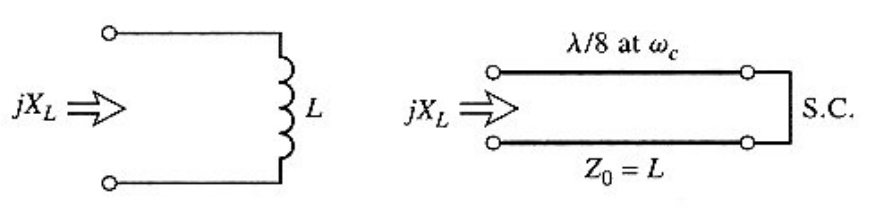

 $(a)$ 

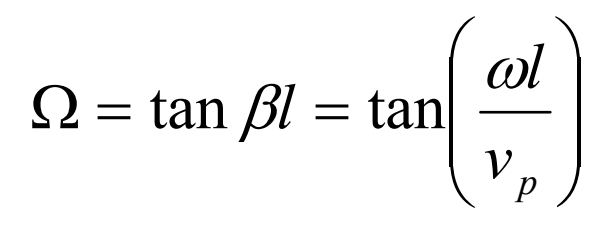

$$
jX_L = j\Omega L = jL \tan \beta l
$$

 $jB_{C} = j\Omega C = jC \tan \beta l$ 

 $\Omega = 1 = \tan \beta l$ 

 $= j\Omega C = jC \tan \beta d$ 

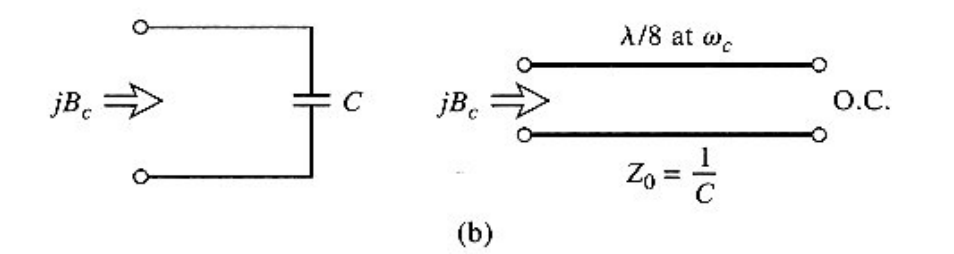

Grupo de Radiofrecuencia, UC3M, Septiembre 2009. Tema 7: Filtros en microondas

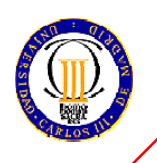

## **IMPLEMENTACIÓN DE FILTROS EN MICROONDAS (II): IDENTIDADES DE KURODA**

- • Las cuatro identidades de Kurodautilizan secciones de línea para:
	- –Separar físicamente los stubs.
	- – Transformar stubs serie en paralelo y viceversa.
	- – Modificar impedancias difíciles de obtener.
- • Las cajas son tramos de líneas adicionales, elementos unitarios
	- – $\sim$  longitud  $\lambda/8$  a la frecuencia de corte.
	- – Impedancia característica indicada.

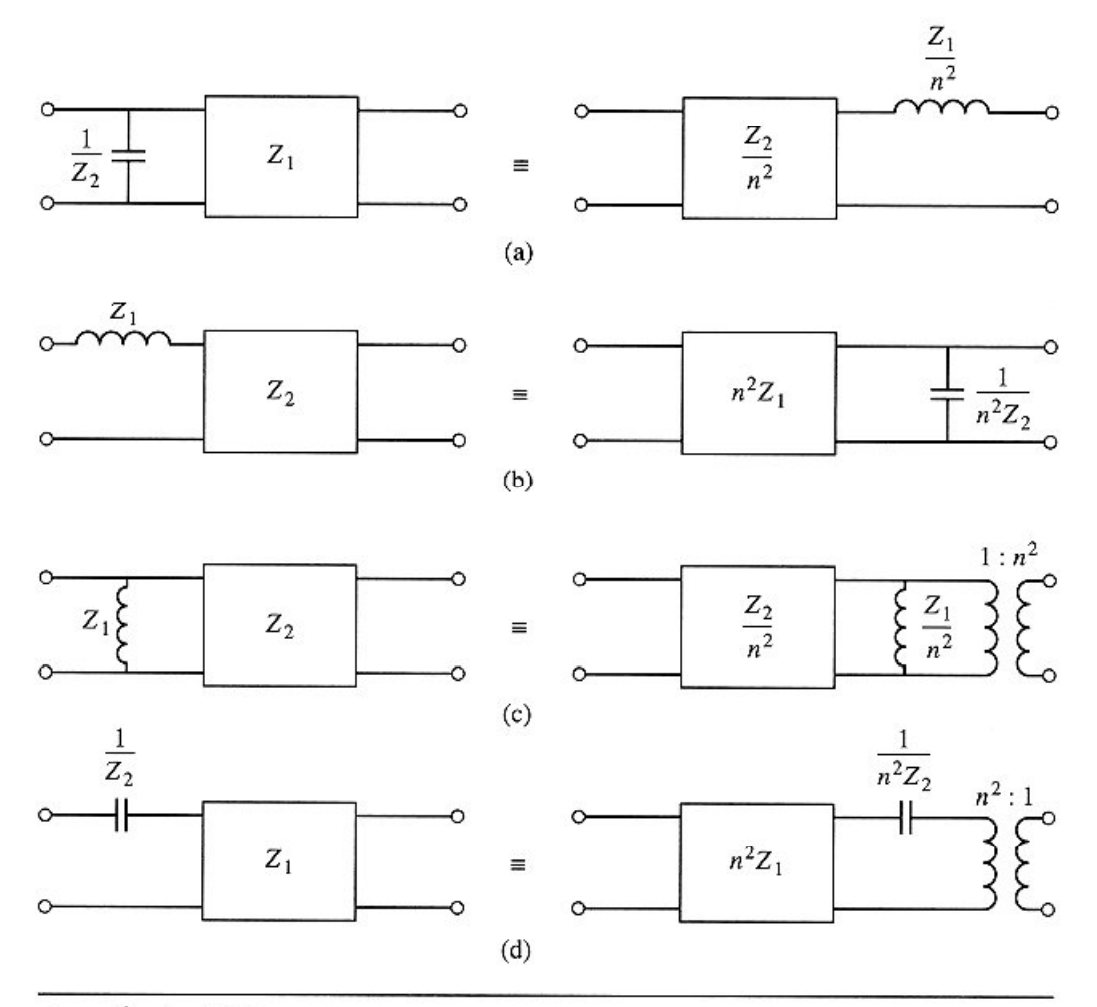

where  $n^2 = 1 + Z_2/Z_1$ 

Grupo de Radiofrecuencia, UC3M, Septiembre 2009. Tema 7: Filtros en microondas

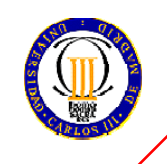

### **IMPLEMENTACIÓN DE FILTROS EN MICROONDAS (III): IDENTIDADES DE KURODA**

Primera identidad de Kuroda (a):

•Circuito de la izquierda:

•

$$
\begin{bmatrix} A & B \\ C & D \end{bmatrix}_L = \begin{bmatrix} 1 & 0 \\ \frac{j\Omega}{Z_2} & 1 \end{bmatrix} \begin{bmatrix} 1 & j\Omega Z_1 \\ \frac{j\Omega}{Z_1} & 1 \end{bmatrix} \frac{1}{\sqrt{1+\Omega^2}} = \frac{1}{\sqrt{1+\Omega^2}} \begin{bmatrix} 1 & j\Omega Z_1 \\ j\Omega \left( \frac{1}{Z_1} + \frac{1}{Z_2} \right) & 1-\Omega^2 \frac{Z_1}{Z_2} \end{bmatrix}
$$

en donde la segunda matriz se obtiene mediante la identidad de Richard,

$$
\begin{bmatrix} A & B \\ C & D \end{bmatrix} = \begin{bmatrix} \cos \beta l & jZ_1 \sin \beta l \\ \frac{j}{Z_1} \sin \beta l & \cos \beta l \end{bmatrix} = \frac{1}{\sqrt{1 + \Omega^2}} \begin{bmatrix} 1 & j\Omega Z_1 \\ \frac{j\Omega}{Z_1} & 1 \end{bmatrix}
$$
  
le las secciones de la derecha.

•• Conexión de las secciones de la derecha

$$
\begin{bmatrix} A & B \\ C & D \end{bmatrix}_R = \begin{bmatrix} 1 & j\frac{\Omega Z_2}{n^2} \\ j\Omega n^2 & 1 \\ Z_2 & 1 \end{bmatrix} \begin{bmatrix} 1 & j\frac{\Omega Z_1}{n^2} \\ 0 & 1 \end{bmatrix} \frac{1}{\sqrt{1+\Omega^2}} = \frac{1}{\sqrt{1+\Omega^2}} \begin{bmatrix} 1 & j\frac{\Omega}{n^2}(Z_1 + Z_2) \\ j\frac{\Omega n^2}{Z_2} & 1-\Omega^2 \frac{Z_1}{Z_2} \end{bmatrix}
$$
  
Identification de ambas:  $n^2 = 1 + Z_2/Z_1$ 

Grupo de Radiofrecuencia, UC3M, Septiembre 2009. Tema 7: Filtros en microondas

**Microondas-7- 14**

⎤

 $\overline{\phantom{a}}$  $\overline{\phantom{a}}$ 

 $\overline{\mathsf{I}}$ 

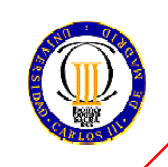

#### **IMPLEMENTACIÓN DE FILTROS EN MICROONDAS (IV): INVERSORES DE IMPEDANCIA/ADMITANCIA**

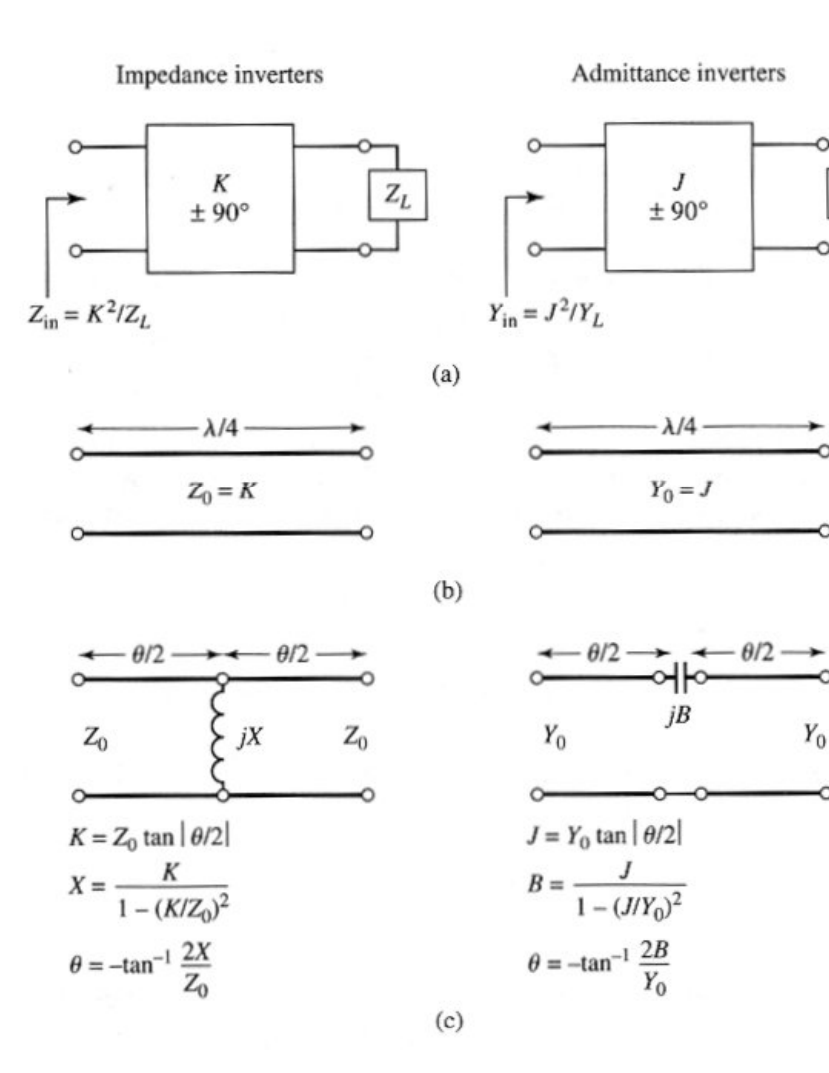

Grupo de Radiofrecuencia, UC3M, Septiembre 2009. Tema 7: Filtros en microondas

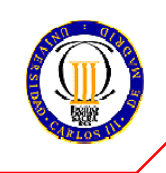

## **FILTROS DE IMPEDANCIA A SALTOS (I)**

- •Utilizan secciones alternas de alta y baja impedancia.
- •• Su uso se limita a aplicaciones donde la frecuencia de corte no sea muy abrupta.
- •Parámetros Z de una sección elemental de línea de transmisión

$$
Z_{11} = Z_{22} = \frac{A}{C} = -jZ_0 \cot \beta l \qquad Z_{12} = Z_{21} = \frac{1}{C} = -jZ_0 \csc \beta l
$$

•Elemento serie y elemento paralelo

$$
Z_{11} - Z_{12} = -jZ_0 \left[ \frac{\cos \beta l - 1}{\sin \beta l} \right] = jZ_0 \tan \left( \frac{\beta l}{2} \right)
$$

 $\overline{\phantom{a}}$  $\int$ 

*l*

• Simplificaciones ( $\beta$ l< $\pi$ /4) • $X_t = Z_0 \beta$  $Z_0 \uparrow \uparrow \Rightarrow X \cong Z_0 \beta l$  $B\cong 0$  $Y_0 \uparrow \uparrow \Rightarrow B \cong Y_0 \beta l \qquad X \cong 0$  $(b)$  $(a)$  $=Z_0 \tan\left(\frac{\beta_0}{2}\right)$  $\left(\frac{\beta l}{\gamma}\right)$  $= - \frac{1}{1}$  $X$   $Z$  ( $\beta$ )  $Z_{\alpha}$  tan $\left(\frac{\beta l}{\gamma}\right)$  $\overline{\phantom{a}}$  $B = \frac{1}{\pi} \sin \beta l$  $\frac{1}{Z_{\odot}}\sin \beta l$  $\frac{1}{2}$  =  $Z_{_0}$  tan ⎝  $\int$ 0 $(c)$ Grupo de Radiofrecuencia, UC3M, Septiembre 2009. **Microondas-7- 16**Tema 7: Filtros en microondas

#### **FILTROS DE IMPEDANCIA A SALTOS (II): EJEMPLO**

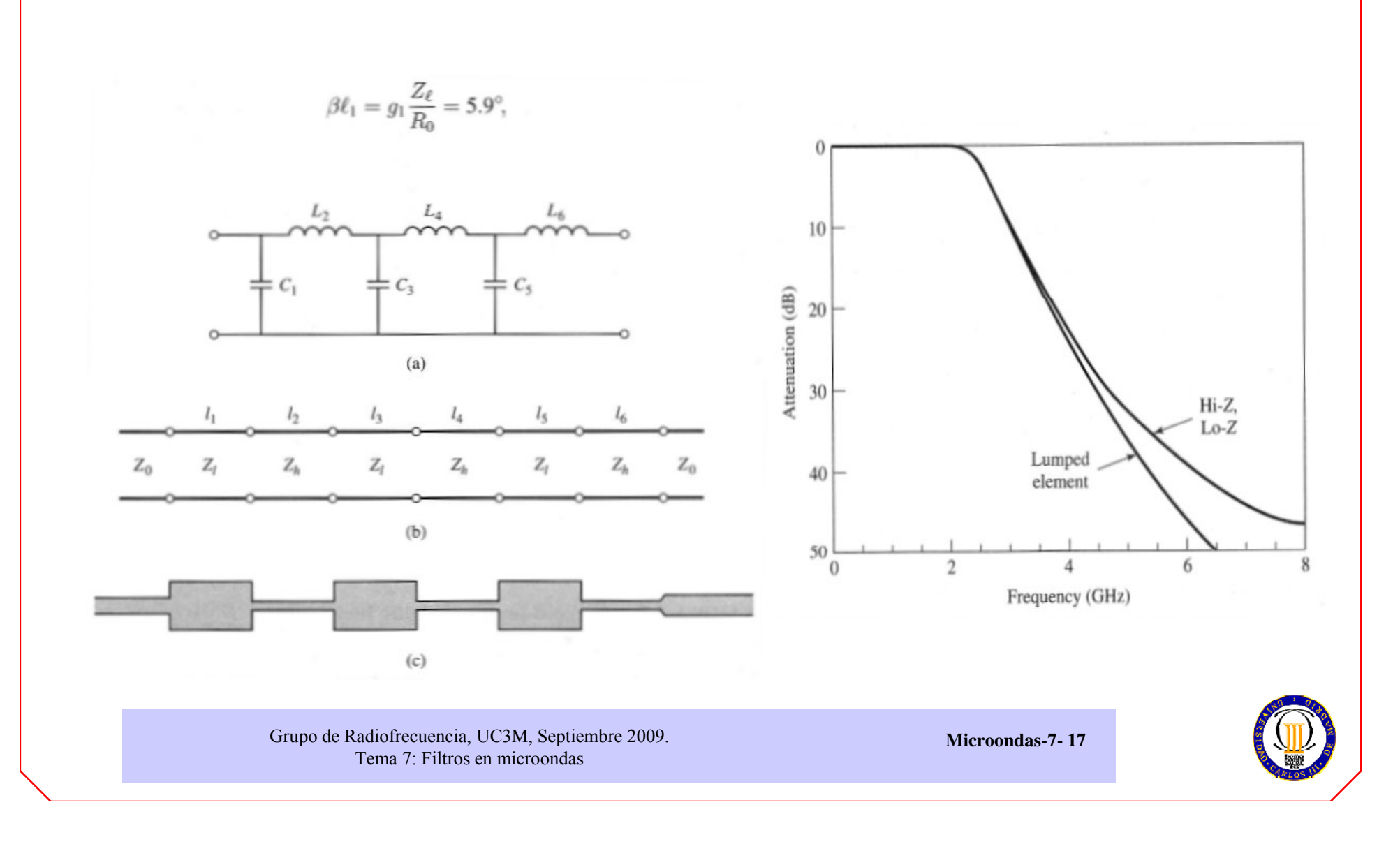

## **FILTROS DE LÍNEAS ACOPLADAS (I)**

- • Análisis de modos par-impar (excitaciones par-impar en minúsculas, excitaciones totales en mayúsculas).
- • Proceso de análisis:
	- Excitación en modo par-impar.
	- –Dato: impedancia par-impar
	- – Obtención de impedancias de entrada en modos par-impar.
	- – Obtención de la matriz de parámetros Z de la red de cuatro puertos original.
- $\bullet$  Formación de la red de dos puertos mediante cierre de algún terminal
	- – El cierre por circuito abierto o corto de dos de los terminales da características filtrantes
	- –Hay 10 topologías canónicas.
	- –De ellas, tres paso banda.
	- De ellas, sólo una sin cortocircuitos a masa.

Grupo de Radiofrecuencia, UC3M, Septiembre 2009. Tema 7: Filtros en microondas

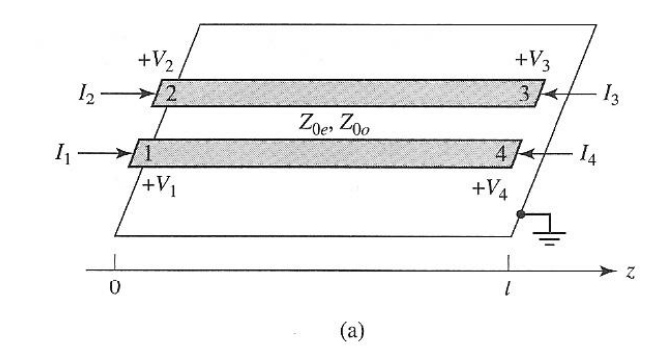

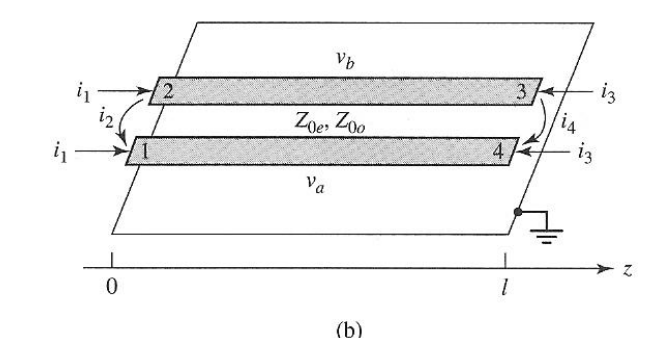

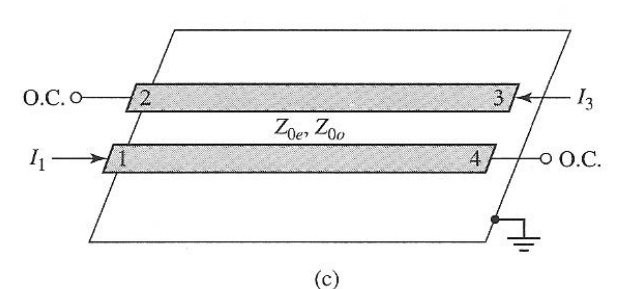

### **FILTROS DE LÍNEAS ACOPLADAS (II): TOPOLOGÍAS CANÓNICAS**

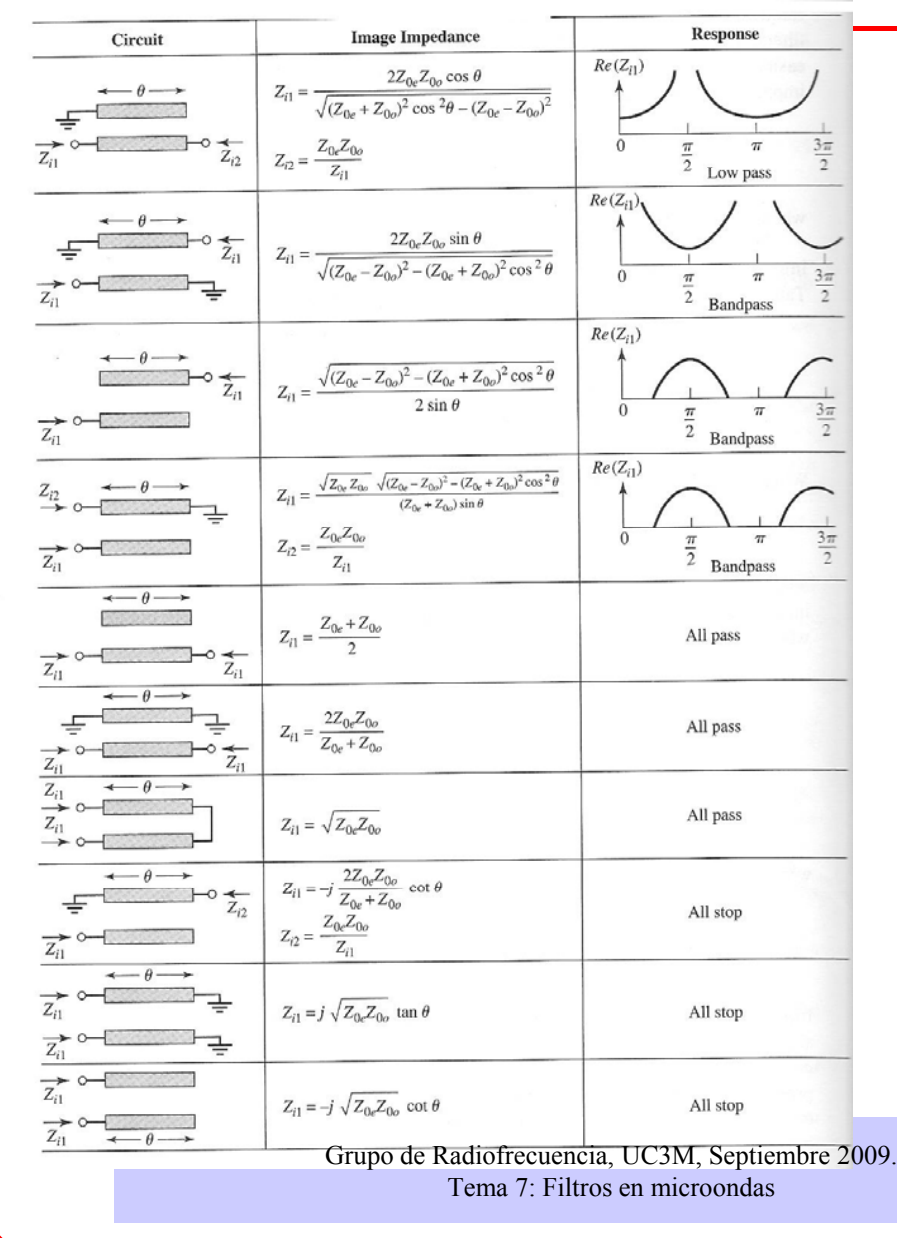

• Cálculo de la impedancia imagen en cada puerto.

$$
Z_{i} = \sqrt{Z_{11}^{2} - Z_{13}^{2}}
$$
  
=  $\frac{1}{2} \sqrt{(Z_{0e} - Z_{0o})^{2} \cdot \csc^{2} \theta - (Z_{0e} + Z_{0o})^{2} \cdot \cot^{2} \theta}$ 

• Secciones de línea de longitud λ/4  $\frac{1}{2}(Z_{0e}-Z_{0o})$  (ec.1) que es real y positivo dado que la  $Z_i = \frac{1}{2}(Z_{0e} - Z_{0o})$ 

impedancia par es mayor que la impar.

• La constante de fase vale: 

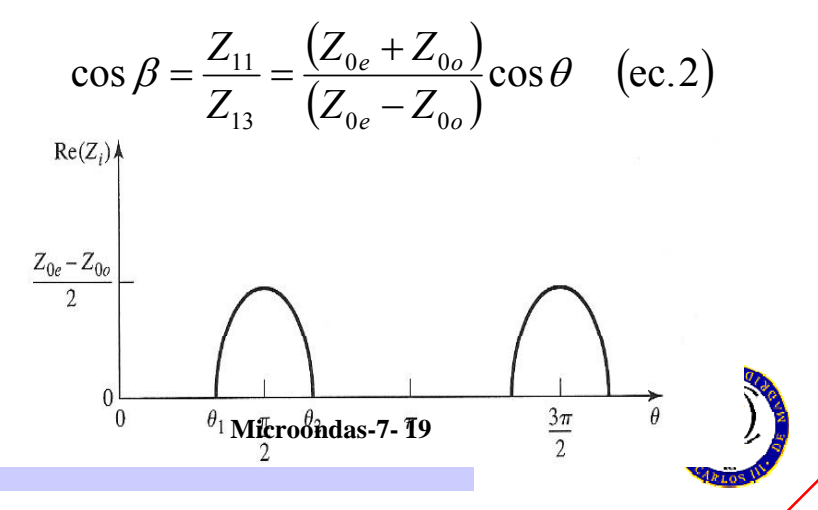

#### **FILTROS DE LÍNEAS ACOPLADAS (III): PROCESO DE DISEÑO**

Identificación de dos secciones de líneacon una sección de línea acoplada.

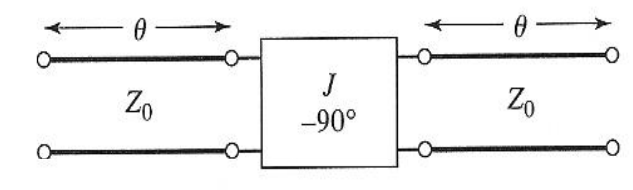

Sección en λ/4 con impedancia 1/*J*.

$$
\begin{bmatrix} A & B \\ C & D \end{bmatrix} = \begin{bmatrix} \left( JZ_0 + \frac{1}{JZ_0} \right) \text{sen}\theta \cos\theta & j \left( JZ_0^2 \text{sen}^2 \theta - \frac{\cos^2 \theta}{J} \right) \\ j \left( \frac{1}{JZ_0^2} \text{sen}^2 \theta - J \cos^2 \theta \right) & \left( JZ_0 + \frac{1}{JZ_0} \right) \text{sen}\theta \cos\theta \end{bmatrix}
$$

Cálculo de la impedancia imagen.

$$
Z_{i} = \sqrt{\frac{B}{C}} = \sqrt{\frac{\left(\int JZ_{0}^{2} \text{sen}^{2} \theta - \frac{\cos^{2} \theta}{J}\right)}{\left(\frac{1}{JZ_{0}^{2}} \text{sen}^{2} \theta - J \cos^{2} \theta\right)}} = JZ_{0}^{2}
$$
  
Constante de fase. cos  $\beta = A = \left(\frac{JZ_{0} + \frac{\pi}{JZ_{0}}}{JZ_{0}}\right) \text{sen } \theta \cos \theta$ 

Grupo de Radiofrecuencia, UC3M, Septiembre 2009. Tema 7: Filtros en microondas

Identificación de las ecuaciones 1 y 2 con las expresiones de la impedancia imagen y constante de fase.

$$
Z_{0e} = Z_0 \cdot \left[ 1 + JZ_0 + (JZ_0)^2 \right]
$$
  

$$
Z_{0o} = Z_0 \cdot \left[ 1 - JZ_0 + (JZ_0)^2 \right]
$$

N+1 secciones equivalen a un filtro de orden N.

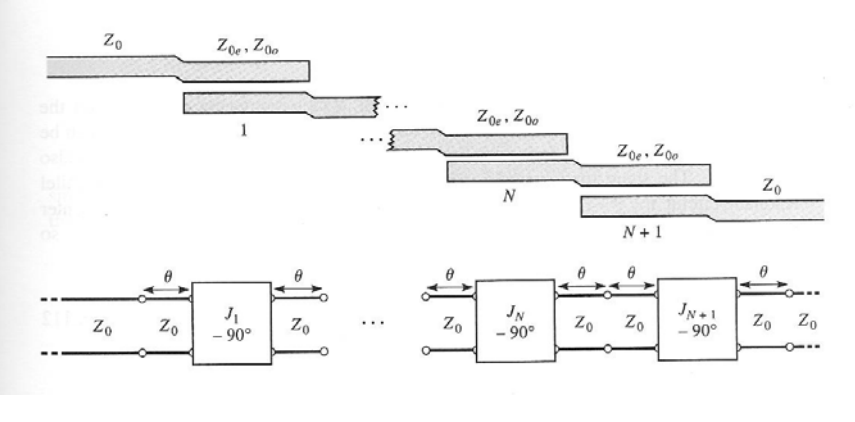

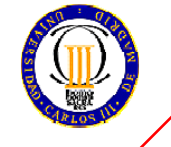

#### **FILTROS DE LÍNEAS ACOPLADAS (IV): PROCESO DE DISEÑO**

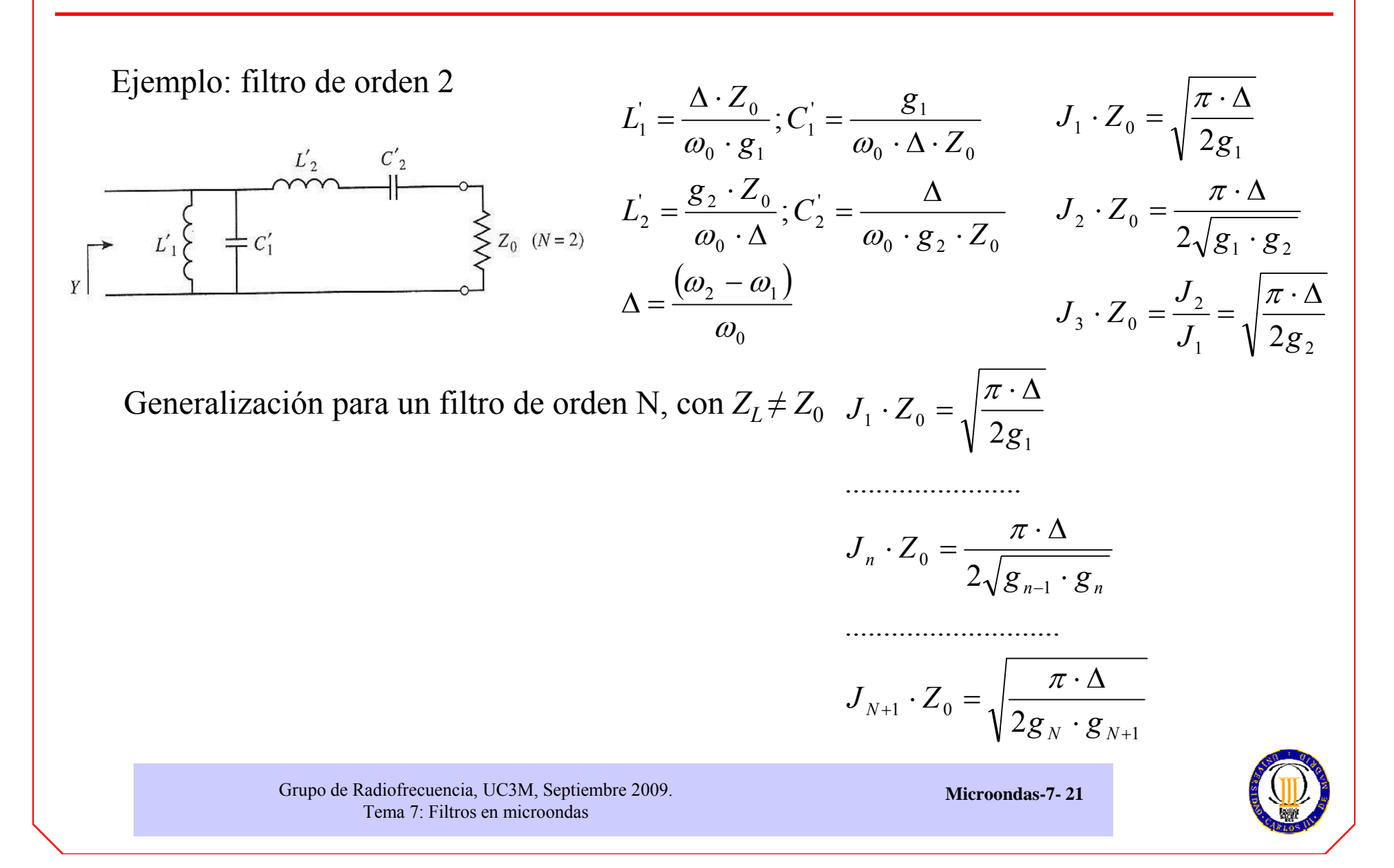

## **BIBLIOGRAFÍA**

- • G.l. Matthaei, L. Young, E.M.T. Jones: Microwave Filters, Impedance Matching Networks, and coupling structures. Artech House, 1980.
- •J.A. Malherbe: Microwave Transmission Line Filters, Artech House, 1979
- •Pozar: Microwave Engineering, segunda edición (capítulo 8)
- •Collin: Foundations for Microwave Engineering (capítulo 8)
- •Hong y Lancaster: Microstrip Filtres for RF and Microwave Applications

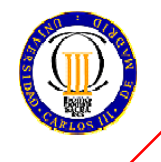